## AU-EVA1クリップ取り込みガイド (Win) Media Composer Ver.8.9.4

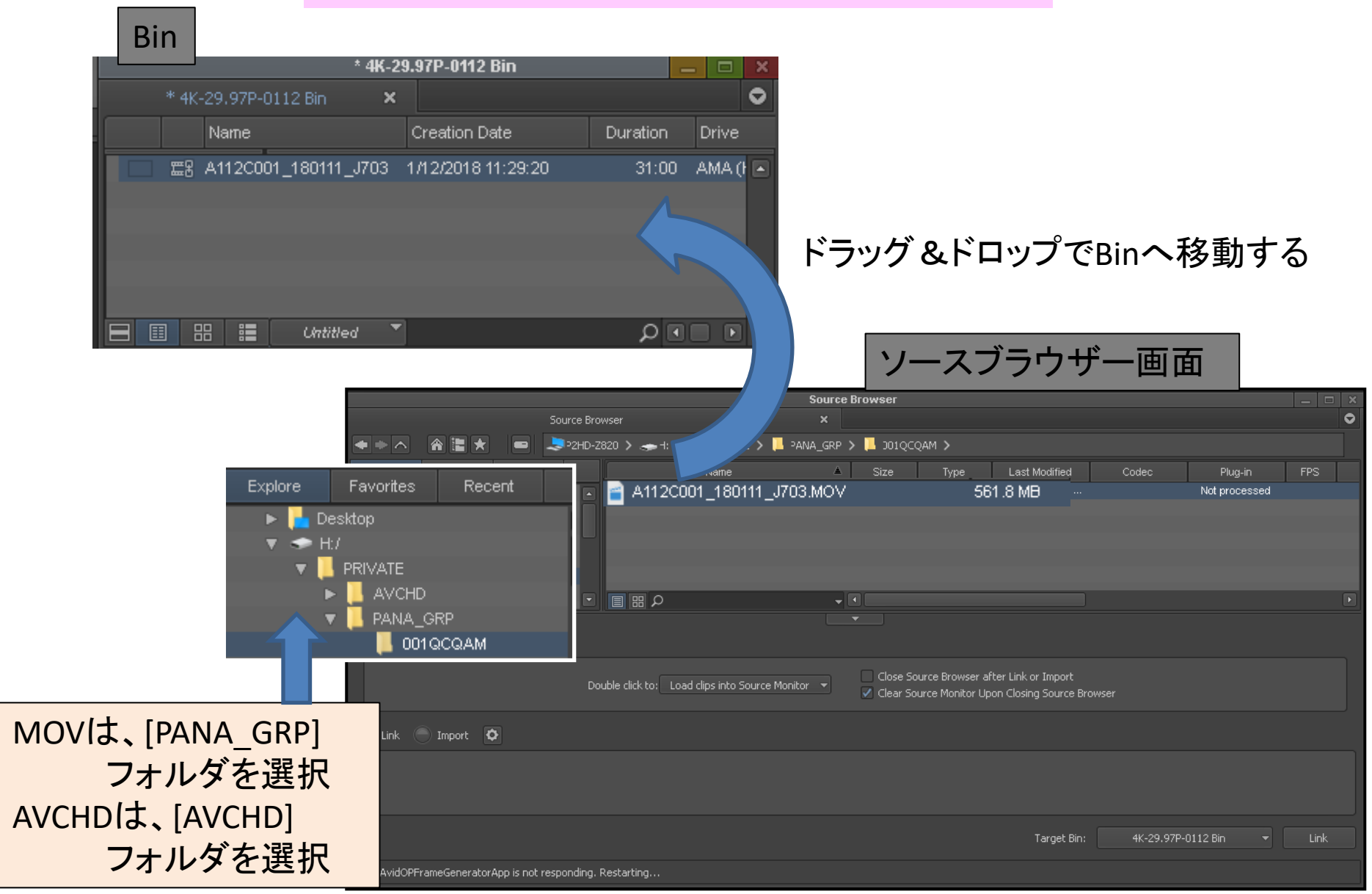

## AU-EVA1クリップ取り込みガイド (Win) Media Composer Ver.8.9.4

インポート完了

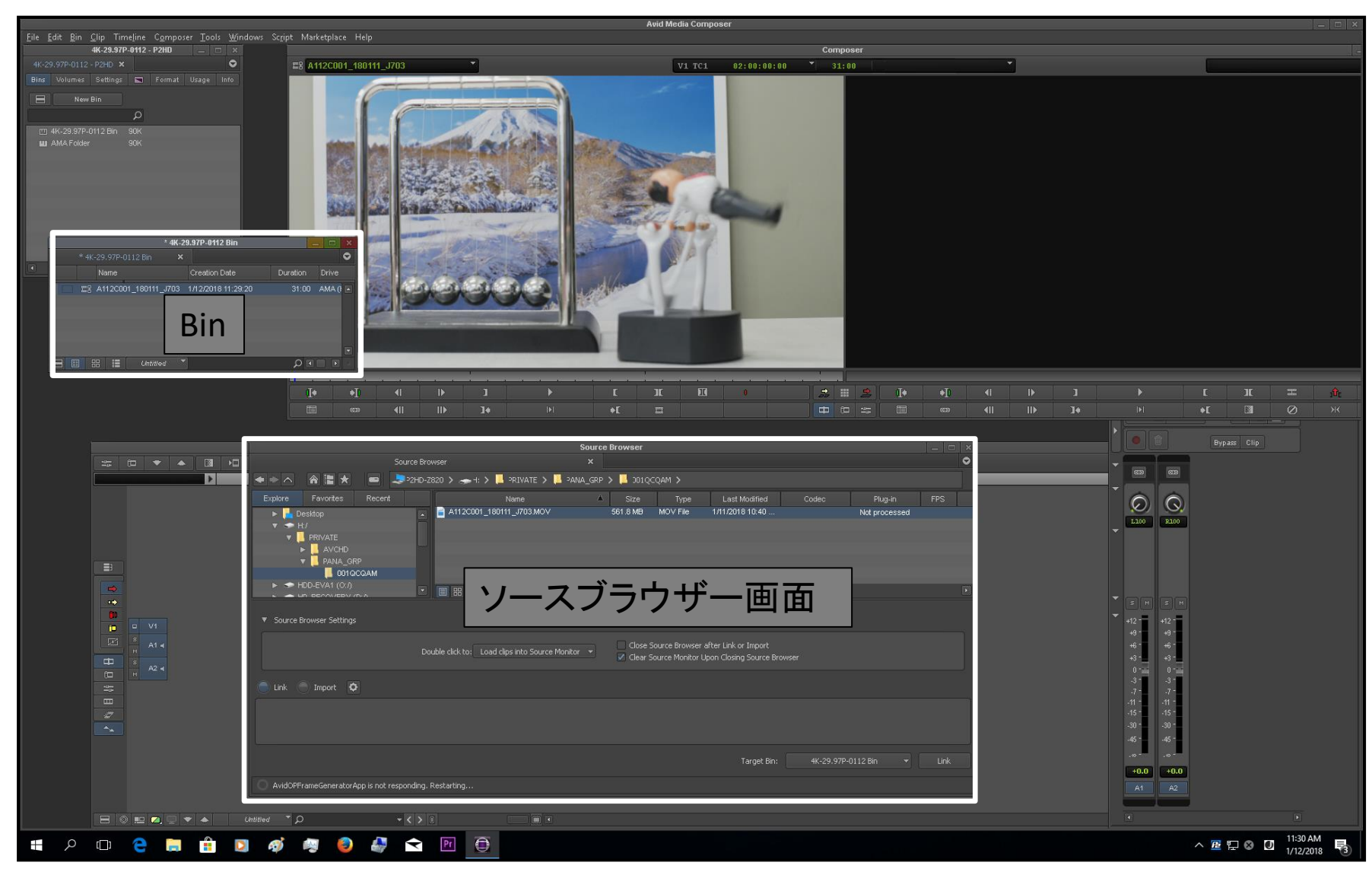